# **Pogoplug Backup Crack License Key Full**

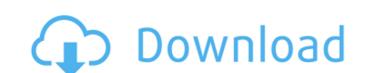

## Pogoplug Backup Crack+ Free [32|64bit]

■ Working as a program of a local network storage device. □ Connects to the Internet to enable you to store your files in the cloud. □ Allows you to synchronize the folders and files stored in the cloud. □ Allows you to create and manage user-defined folders. □ Allows you to synchronize the folders and files with the help of the cloud. □ Allows you to synchronize the folders and files with the help of the cloud. □ Allows you to synchronize the folders and files with the help of the cloud. □ Allows you to synchronize the folders and files with the help of the cloud. □ Allows you to synchronize the folders and files with the help of the cloud. □ Allows you to synchronize the folders and files with the help of the cloud. □ Allows you to synchronize the folders and files with the help of the cloud. □ Allows you to delete files and folder that are not needed. □ Allows you to automatically backup the specified folders and files. □ Allows you to select the default destination for storing backups. □ Allows you to specify the default location of the new backups. □ Allows you to specify the default location of the new backups. □ Allows you to perform searches. □ Allows you to check the volume and used space. □ Allows you to restore files from the cloud to your computer. □ Allows you to send files to other users by creating links. □ Allows you to preview the images. □ Allows you to take a snapshot of the folder as a JPG file. □ Allows you to take a snapshot of the folder as a JPG file. □ Allows you to specify the number of items the backup can store. □ Allows you to switch between online and offline access. □

#### Pogoplug Backup

### Pogoplug Backup [Mac/Win] [Updated]

■It is an application for making computer backups, which can be easily accessed from anywhere in the world; ■Allows you to create backup, transfer, and restore your personal files; ■Simple and intuitive navigation; ■Synchronized local and remote folders; ■Create backup files and folders automatically; ■Manage backup jobs and create backup folders; ■Create backup in seconds or minutes; ■Easy to use; ■Supports multiple local and remote folders; Pogoplug Backup Free Download - The best way to protect your computer: The software tested and recommended by the author is Pogoplug Backup Free. You can download it by clicking here. Use Pogoplug Free to backup your computer. It's easy to use and very effective. You can do backup on multiple computers simultaneously. Try Pogoplug Free and you will be convinced that this software is the best choice to save your time and data. With Pogoplug you can backup application that provides you with full disk backup (Full-System Backup) or makes copies (Data Backup) of the whole system in order to store in your Dropbox or google Drive. Use the option "Dropbox" to get full sync of your files. Recent releases J days ago Version 8.4.3 has been released. Changes from previous version: - Filter of files in connection with the folder size - Export functionality - Improved protection against virus attacks - Improved startup time on Windows 8.1 - Added Portuguese language - Fixed an issue with date picker and time picker - Fixed an issue when proxy settings couldn't be saved - Various other improvements and fixes The new software is an effective way to quickly back up the contents of your PC, but you still need an external hard drive or two to store the data. The software lets you create an online back-up for any sized drive, including SSDs and larger (with a minimum of 100GB). You can access it through any web browser or desktop client.

#### What's New In Pogoplug Backup?

Backup tool Pogoplug is offering a convenient way to backup your files and folders. This application is easy to use and requires minimal effort to make a backup. The program helps you select directories where you want to backup, define what should be backed up, and create new folders and backups. The application allows you to backup individual files, make incremental backups or do all-at-once backups. You can drag files and folders from your computer and place them in the archive. Once the archive is made, you can save the backup and perform a restore for getting your files back to the same condition as before the backup. You can use the program to backup Amazon S3, FTP, SFTP, and WebDAV sites, and restore files and folders from the backup. The program also lets you download only specific items from sites, perform a backup via the Internet, and restore files or folders. Pogoplug Backup main features: \*

Backup of individual files or folders \* Incremental backups \* Full backup \* Backup to Amazon S3, FTP, SFTP, WebDAV or various other protocols \* Support for many different protocols \* Support for many different protocols \* Support for many different protocols \* Support for many different protocols \* Supports drag-and-drop for restoring files or folders \* Supports drag-and-drop to restore only specific items \* Supports drag-and-drop to restore items \* Supports drag-and-drop to restore only specific items \* Supports drag-and-drop to restore files and folders \* Supports drag-and-drop to open files in their original applications \* Supports drag-and-drop to open files in specific applications \* Supports drag-and-drop to open files in specific applications \* Supports drag-and-drop to open files in specific applications \* Supports drag-and-drop to open files in specific applications \* Supports drag-and-drop to open files in specific applications \* Supports drag-and-drop to open files in specific applications \* Supports drag-and-drop to open files in specific applications \* Supports drag-and-drop to open files in specifi

## **System Requirements:**

Windows Vista (32-bit, 64-bit) Windows 7 (32-bit, 64-bit) Windows 8 (32-bit, 64-bit) Windows 8.1 (32-bit, 64-bit) Windows 8.1 (32-b

# Related links:

https://kentny.pt7.civic-cms.com/sites/g/files/vyhlif4576/f/file/file/regular\_town\_employment\_application\_form\_4-07.pdf https://geezfamily.com/wp-content/uploads/2022/07/Krypshield.pdf

https://www.aspreyhealthcare.co.uk/sites/default/files/webform/System-Center-Service-Manager-Connector-for-Exchange.pdf

https://emprendex.udeclass.com/blog/index.php?entryid=2925

https://laissezfairevid.com/kwerty-gmail-notifier-6-11-4-0-mac-win/ https://unsk186.ru/xlit-crack-activation-key-download-mac-win/

https://unoticket.com/wp-content/uploads/2022/07/kirbert-1.pdf
https://factspt.org/wp-content/uploads/2022/07/ARMu\_License\_Key\_Full\_Updated\_2022.pdf
https://www.rehobothma.gov/sites/g/files/vyhlif4911/f/uploads/ma\_building\_code\_on\_swimming\_pools.pdf
https://orderino.de/wp-content/uploads/2022/07/DICOM\_to\_JPEG.pdf

https://www.rjramjhajharnews.com/jazler-radio-simplepack-activation-key-free-latest/

http://www.vxc.pl/?p=38901

https://www.reperiohumancapital.com/system/files/webform/new/coppras835.pdf
https://mac.com.hk/advert/social-password-decryptor-portable-crack-full-version-3264bit/
https://haitiliberte.com/advert/portable-all-in-one-password-decoder-crack-with-license-key/

https://monarchcovecondos.com/advert/tweakie9-crack-final-2022/

https://emprendex.udeclass.com/blog/index.php?entryid=2924 https://www.mountolivetwpnj.org/sites/g/files/vyhlif4736/f/uploads/brochure\_mount\_olive\_10-22.pdf

https://davidocojewelers.com/word-generator-crack-latest-2022 http://www.distrixtmunxhies.com/2022/07/04/karnaugh-analyzer-activator/